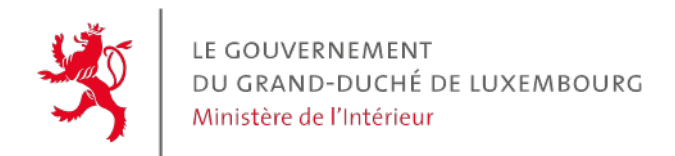

**Circulaire n° 4031**

## **Circulaire**

aux administrations communales et aux syndicats de communes

**Objet :** Calendrier du sport-loisir

Madame la Bourgmestre, Monsieur le Bourgmestre, Madame la Présidente, Monsieur le Président,

J'ai l'honneur de vous transmettre en annexe une circulaire de Monsieur le Ministre des Sports concernant le sujet sous rubrique.

Veuillez agréer, Madame la Bourgmestre, Monsieur le Bourgmestre, Madame la Présidente, Monsieur le Président, l'expression de ma parfaite considération.

La Ministre de l'Intérieur

Taina Bofferding